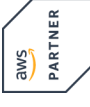

# **Developing on AWS with AWS Jam PowerPackage**

**Mit diesem PowerPackage buchen Sie den dreitägigen Kurs Developing on AWS zusammen mit einem AWS Jam Day.**

**Dieser Kurs ist so konzipiert, dass er den Teilnehmern hilft, sichere, zuverlässige und skalierbare Anwendungen auf AWS-Basis zu konzipieren und aufzubauen. In diesem Kurs werden grundlegende Konzepte und grundlegendes Programmmieren für die Entwicklung von Anwendungen in AWS behandelt. Wir zeigen Ihnen, wie Sie mit AWS-Codebibliotheken, SDKs und IDE-Toolkits arbeiten können, um Code effizient auf der AWS-Plattform zu entwickeln und bereitzustellen.**

**Developing on AWS with AWS Jam Am letzten Tag findet ein AWS Jam statt, ein spielerisches Event, bei dem Teams um Punkte konkurrieren, indem sie eine Reihe von Herausforderungen nach bewährten Verfahren auf der Grundlage der im Kurs behandelten Konzepte bewältigen. Sie können eine breite Palette von AWS-Services in einer Reihe von realen Szenarien erleben, die häufige Betriebs- und Fehlerbehebungsaufgaben darstellen. Das Endergebnis ist die Entwicklung, Verbesserung und Validierung Ihrer Fähigkeiten in der AWS-Cloud durch reale Problemlösungen, die Erkundung neuer Services und Funktionen sowie das Verständnis für deren Zusammenspiel.**

#### **Kursinhalt**

• Einrichten des AWS SDK und der Anmeldedaten für Entwickler für Java, C#/.Net, Python und JavaScript

• Verwenden des AWS SDK für die Interaktion mit AWS-Services und Entwicklungslösungen. • Verwenden von Amazon Simple Storage Service (Amazon S3) und Amazon DynamoDB als **Datenspeicher** 

• Integrieren von Anwendungen und Daten mithilfe von Amazon Kinesis, AWS Lambda, Amazon Simple Queue Service (Amazon SQS), Amazon Simple Notification Service (Amazon SNS) und Amazon Simple Workflow Service (Amazon SWF)

- Verwenden von AWS Identity and Access Management (IAM) für die Service-Authentifizierung
- Verwenden von Web Identity Framework und Amazon Cognito die Benutzer-Authentifizierung
- Verwenden von Amazon ElastiCache und Amazon CloudFront zum Verbessern der Anwendungsskalierbarkeit
- 
- Bereitstellen von Anwendungen mithilfe von AWS Elastic Beanstalk und AWS CloudFormation

# **AWS Jam**

Developing on AWS with AWS Jan

- Teilnahme an teambasierten Herausforderungen in einer echten AWS-Umgebung
- Messen Sie sich mit Ihren Kollegen in einer spielerischen, praktischen Lernerfahrung
- Wenden Sie Ihr Wissen aus dem Kurs auf verschiedene AWS-Services an

Auf die Labs haben Sie nach dem Kurs noch weitere 14 Tage Zugriff. So können Sie Übungen wiederholen oder individuell vertiefen.

 **E-Book** Die englischsprachigen Original-Unterlagen von Amazon Web Services erhalten Sie als E-Book.

#### **Zielgruppe**

Dieser Kurs ist für Entwickler konzipiert.

#### **Voraussetzungen**

- Praktische Erfahrung mit der Entwicklung von Software
- Verständnis von Cloud Computing-Konzepten
- Grundlegende Vertrautheit mit .NET (C#) oder Java
- Vorherige Erfahrung mit AWS nicht erforderlich

Bestandteil der Schulung sind praktische Labor-Übungen mit der AWS Umgebung. Um diese erfolgreich durchführen zu können, ist ein internetfähiges Notebook (Windows, Linux, MacOS) Voraussetzung.

**Wichtig:** Bitte bringen Sie daher Ihr Notebook zum Kurs mit! Falls dies nicht möglich ist, nehmen Sie bitte mit uns vorher Kontakt auf.

Stand 02.11.2024

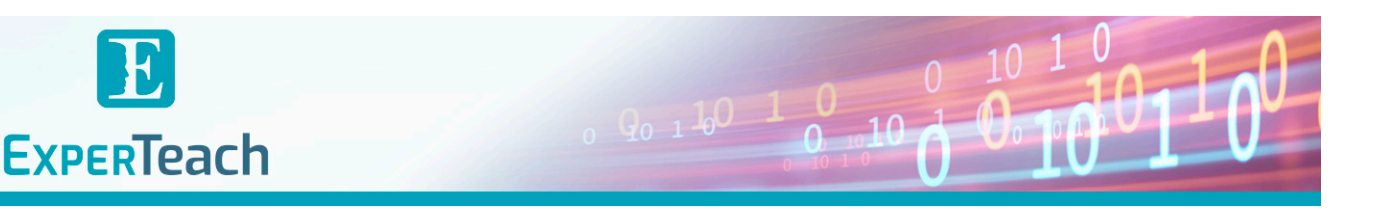

# **Dieser Kurs im Web**

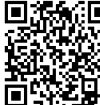

日本統計 Alle tagesaktuellen Informationen und Möglichkeiten zur Bestellung finden Sie unter dem folgenden Link: www.experteach.de/go/**JMDA**

# **Vormerkung**

Sie können auf unserer Website einen Platz kostenlos und unverbindlich für 7 Tage reservieren. Dies geht auch telefonisch unter 06074 4868-0.

#### **Garantierte Kurstermine**

Für Ihre Planungssicherheit bieten wir stets eine große Auswahl garantierter Kurstermine an.

#### **Ihr Kurs maßgeschneidert**

Diesen Kurs können wir für Ihr Projekt exakt an Ihre Anforderungen anpassen.

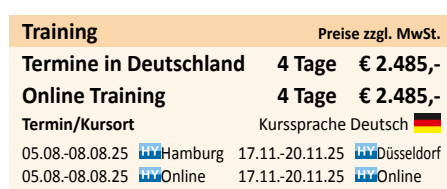

# Inhaltsverzeichnis **Developing on AWS with AWS Jam – PowerPackage**

**Module 1: Course Overview**

Logistics Student resources

Agenda

Introductions

#### **Module 2: Building a Web Application on AWS**

Discuss the architecture of the application you are going to build during this course

Explore the AWS services needed to build your web application Discover how to store, manage, and host your web application

# **Module 3: Getting Started with Development on AWS**

Describe how to access AWS services programmatically List some programmatic patterns and how they provide efficiencies within AWS SDKs and

AWS CLI

Explain the value of AWS Cloud9

**Module 4: Getting Started with Permissions**

Review AWS Identity and Access Management (IAM) features and

components permissions

to support a development environment

Demonstrate how to test AWS IAM permissions

Configure your IDEs and SDKs to support a development environment Demonstrate accessing AWS services using SDKs and AWS Cloud9

#### **Lab 1: Configure the Developer Environment**

Connect to a developer environment

Verify that the IDE and the AWS CLI are installed and configured to use the application

profile

Verify that the necessary permissions have been granted to run AWS CLI commands

Assign an AWS IAM policy to a role to delete an Amazon S3 bucket **Module 5: Getting Started with Storage**

Describe the basic concepts of Amazon S3

List the options for securing data using Amazon S3 Define SDK dependencies for your code

Explain how to connect to the Amazon S3 service

Describe request and response objects

# **Module 6: Processing Your Storage Operations**

Perform key bucket and object operations

Explain how to handle multiple and large objects Create and configure an Amazon S3 bucket to host a static website

Grant temporary access to your objects

Demonstrate performing Amazon S3 operations using SDKs

**Lab 2: Develop Solutions Using Amazon S3** Interact with Amazon S3 programmatically using AWS SDKs and the AWS CLI

Create a bucket using waiters and verify service exceptions codes Build the needed requests to upload an Amazon S3 object with metadata attached

Build requests to download an object from the bucket, process data,

and upload the

object back to the bucket

Configure a bucket to host the website and sync the source files using the AWS CLI

Add IAM bucket policies to access the S3 website.

**Module 7: Getting Started with Databases**

Describe the key components of DynamoDB

Explain how to connect to DynamoDB

Describe how to build a request object

Explain how to read a response object

List the most common troubleshooting exceptions

**Module 8: Processing Your Database Operations** Develop programs to interact with DynamoDB using AWS SDKs Perform CRUD operations to access tables, indexes, and data Describe developer best practices when accessing DynamoDB Review caching options for DynamoDB to improve performance Perform DynamoDB operations using SDK **Lab 3: Develop Solutions Using Amazon DynamoDB** Interact with Amazon DynamoDB programmatically using low-level, document, and high level APIs in your programs Retrieve items from a table using key attributes, filters, expressions, and paginations Load a table by reading JSON objects from a file Search items from a table based on key attributes, filters, expressions, and paginations Update items by adding new attributes and changing data conditionally Access DynamoDB data using PartiQL and object-persistence models where applicable **Module 9: Processing Your Application Logic** Develop a Lambda function using SDKs Configure triggers and permissions for Lambda functions Test, deploy, and monitor Lambda functions **Lab 4: Develop Solutions Using AWS Lambda Functions** Create AWS Lambda functions and interact programmatically using AWS SDKs and AWS  $CII$ Configure AWS Lambda functions to use the environment variables and to integrate with other services Generate Amazon S3 pre-signed URLs using AWS SDKs and verify the access to bucket objects Deploy the AWS Lambda functions with .zip file archives through your IDE and test as needed Invoke AWS Lambda functions using the AWS Console and AWS CLI **Module 10: Managing the APIs** Describe the key components of API Gateway Develop API Gateway resources to integrate with AWS services Configure API request and response calls for your application endpoints Test API resources and deploy your application API endpoint Demonstrate creating API Gateway resources to interact with your application APIs **Lab 5: Develop Solutions Using Amazon API Gateway** Create RESTful API Gateway resources and configure CORS for your application Integrate API methods with AWS Lambda functions to process application data Configure mapping templates to transform the pass-through data during method integration Create a request model for API methods to ensure that the pass-through data format complies with application rules Deploy the API Gateway to a stage and validate the results using the API endpoint **Module 11: Building a Modern Application** Describe the challenges with traditional architectures Describe the microservice architecture and benefits

Explain various approaches for designing microservice applications

Explain steps involved in decoupling monolithic applications

Demonstrate the orchestration of Lambda Functions using AWS Step

# Functions

**Module 12: Granting Access to Your Application Users**

Analyze the evolution of security protocols Explore the authentication process using Amazon Cognito Manage user access and authorize serverless APIs

Observe best practices for implementing Amazon Cognito

Demonstrate the integration of Amazon Cognito and review JWT tokens

# **Lab 6: Capstone – Complete the Application Build**

Create a Userpool and an Application Client for your web application using

Add new users and confirm their ability to sign-in using the Amazon Cognito CLI

Configure API Gateway methods to use Amazon Cognito as an authorizer

Verify JWT authentication tokens are generated during API Gateway calls

Develop API Gateway resources rapidly using a Swagger importing strategy

Set up your web application frontend to use Amazon Cognito and API Gateway

configurations and verify the entire application functionality **Module 13: Deploying Your Application**

Identify risks associated with traditional software development practices

Understand DevOps methodology

Configure an AWS SAM template to deploy a serverless application Describe various application deployment strategies

Demonstrate deploying a serverless application using AWS SAM

#### **Module 14: Observing Your Application** Differentiate between monitoring and observability

Evaluate why observability is necessary in modern development and key components

Understand CloudWatch's part in configuring the observability Demonstrate using CloudWatch Application Insights to monitor applications

Demonstrate using X-Ray to debug your applications **Lab 7: Observe the Application Using AWS X-Ray**

Instrument your application code to use AWS X-Ray capabilities

Enable your application deployment package to generate logs Understand the key components of an AWS SAM template and deploy your application

Create AWS X-Ray service maps to observe end-to-end processing behavior of your

application

Analyze and debug application issues using AWS X-Ray traces and annotations

**Module 15: Course Wrap-up**

Course overview

AWS training courses

Certifications

Course feedback

#### **AWS Jam**

Participate in team-based challenges in a real AWS environment Compete with your colleagues in a gamified, hands-on learning experience

Apply your learning from the course on various AWS services

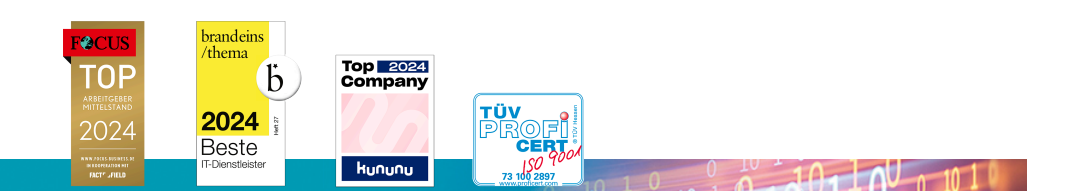

# **ExperTeach Gesellschaft für Netzwerkkompetenz mbH**

Waldstr. 94 • 63128 Dietzenbach • Telefon: +49 6074 4868-0 • Fax: +49 6074 4868-109 • info@experteach.de • www.experteach.de